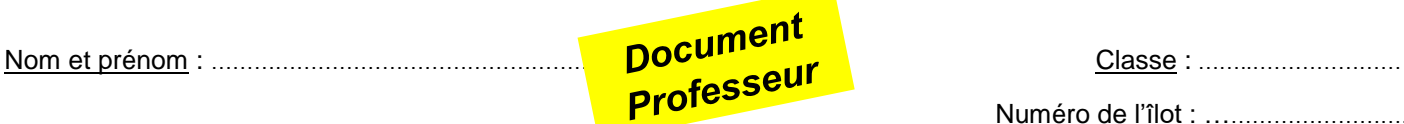

Numéro de l'îlot : ……………………….

Noms des élèves de l'îlot: ……………………………………………………………………………………………………………………………………….

Problématique : comment une voiture autonome faite-elle pour réaliser un trajet sans l'intervention du conducteur ?

Réponses(s) : - il y a un GPS, des capteurs et des détecteurs - il ya un tableau de bord, des voyants

- il y a une puce, un ordinateur, des caméras

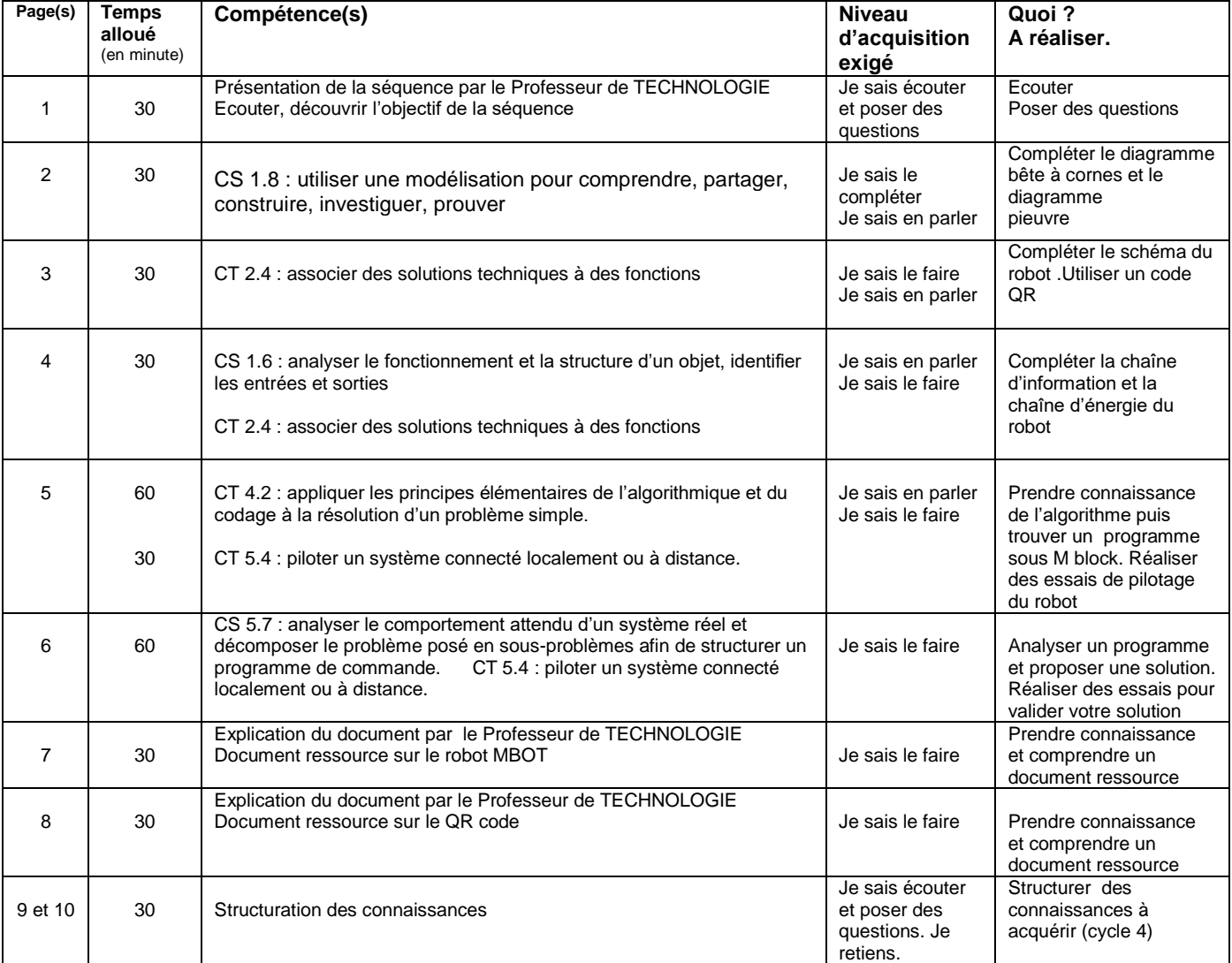

Temps alloué pour la séquence :

- 6 *heures* pour développer l'ensemble des compétences liées à cette séquence !

- 0,25 heure pour l'évaluation formative + 0,25 heure pour la correction + 0,5 heure de remédiation
- 0,50 heure pour l'évaluation sommative + 0,50 heure pour la correction

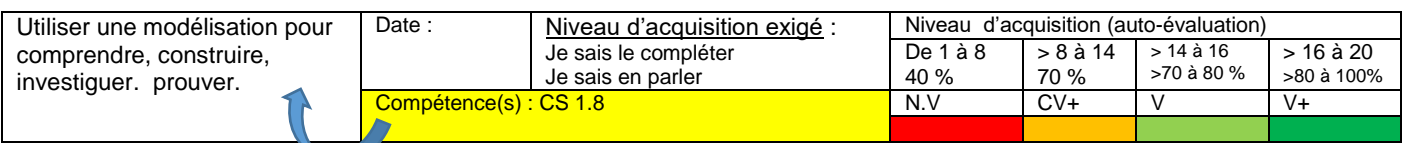

Avant-propos *:* Le robot m Bot est un robot éducatif conçu par l'entreprise MAKE Block. . Il permet de découvrir les particularités de la programmation des robots, notamment le traitement des informations perçues par un robot. Il permet aux élèves d'acquérir de l'expérience pratique en programmation graphique, en électronique et en robotique.

#### *Exercice n°1 : compléter le diagramme : « Bête à cornes du robot M bot».*

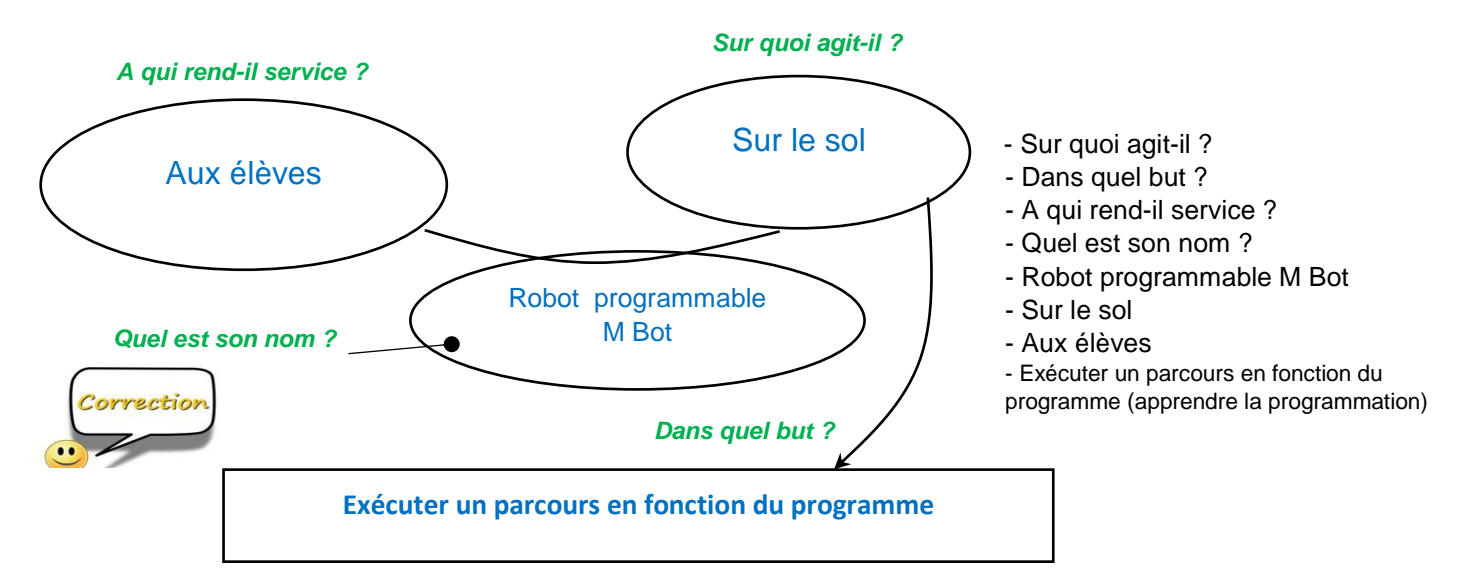

*Synthèse* : le diagramme bête à cornes permet d'exprimer un besoin auquel répond un objet technique.

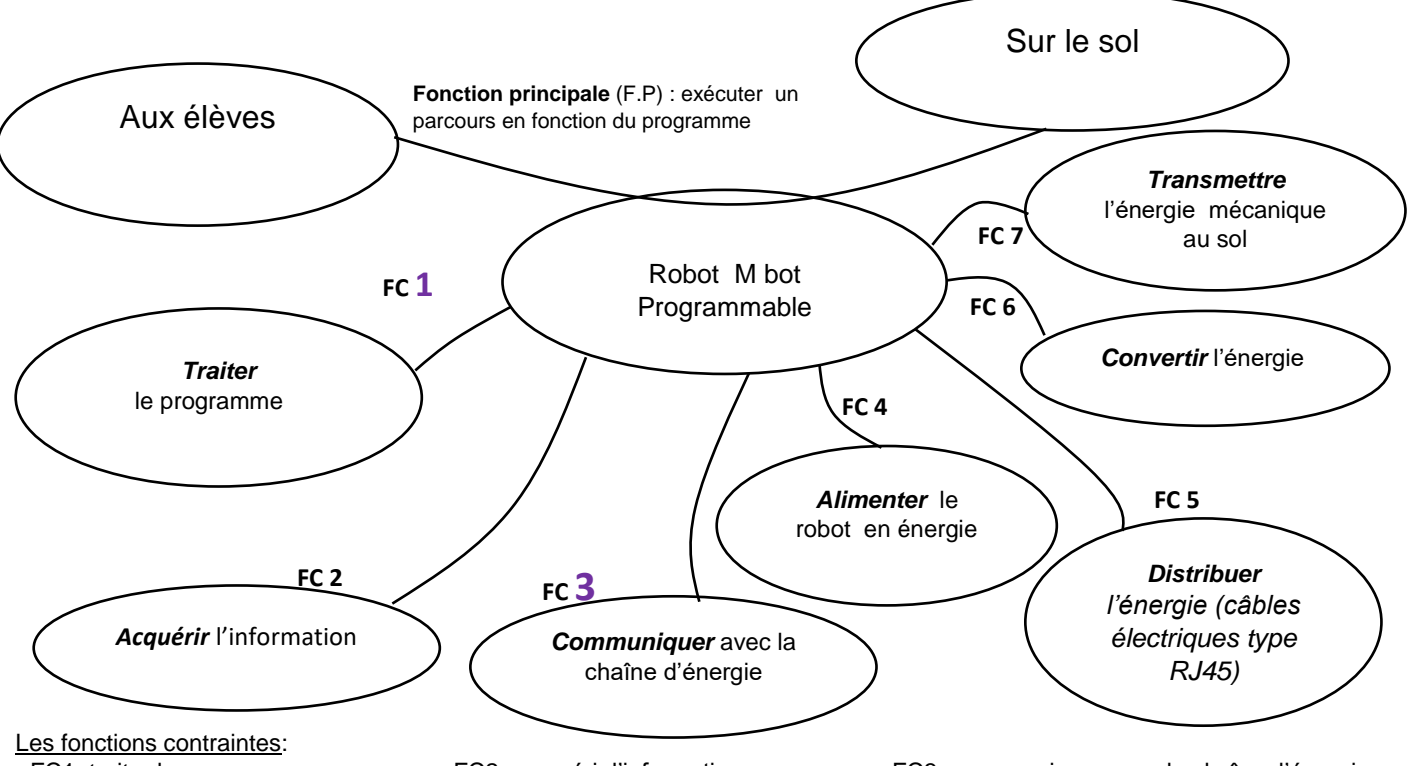

*Exercice n°2 : compléter le diagramme : « pieuvre du robot M Bot».*

- FC1: traiter le programme - FC2 : acquérir l'information - FC3 : communiquer avec la chaîne d'énergie - FC4 : alimenter le robot en énergie - FC5 : distribuer l'énergie - FC6 : convertir l'énergie - FC7 : transmettre l'énergie

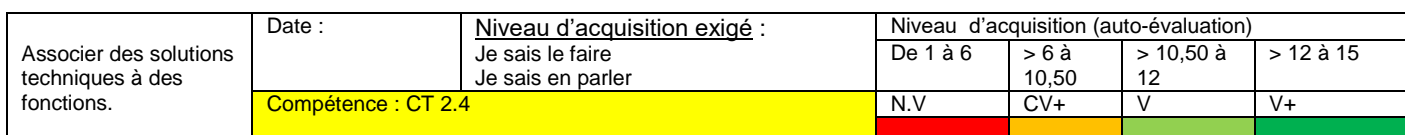

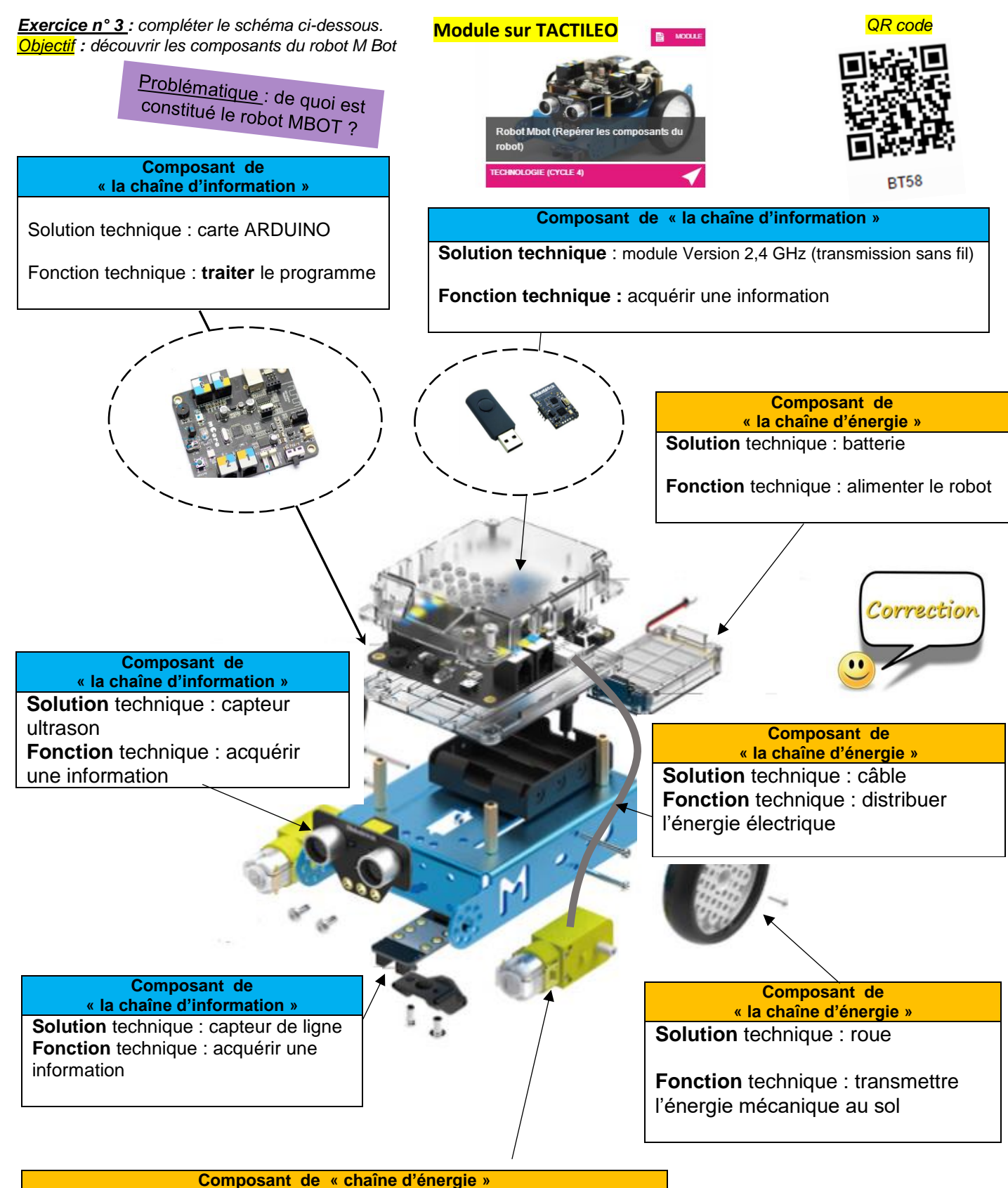

**Solution** technique : motoréducteur **Fonction** technique : convertir l'énergie électrique en énergie mécanique

| Analyser le fonctionnement et la structure            | Date:                               | Niveau d'acquisition (auto-évaluation)<br>Niveau d'acquisition |          |             |      |         |
|-------------------------------------------------------|-------------------------------------|----------------------------------------------------------------|----------|-------------|------|---------|
| d'un objet, identifier les entrées et sorties.        |                                     | exigé : Je sais le faire<br>Je sais en parler                  | De 1 à 4 | $> 4$ à $7$ | >7à8 | >8 à 10 |
| Associer des solutions techniques à des<br>fonctions. | Compétence(s) :<br>CS 1.6 et CT 2.4 |                                                                | N.V      | $CV+$       |      | V+      |
|                                                       |                                     |                                                                |          |             |      |         |

*Exercice n° 5 : compléter la chaîne fonctionnelle schéma ci-dessous (chaîne d'information et chaîne d'énergie). Objectif : découvrir le fonctionnement du robot M Bot.* 

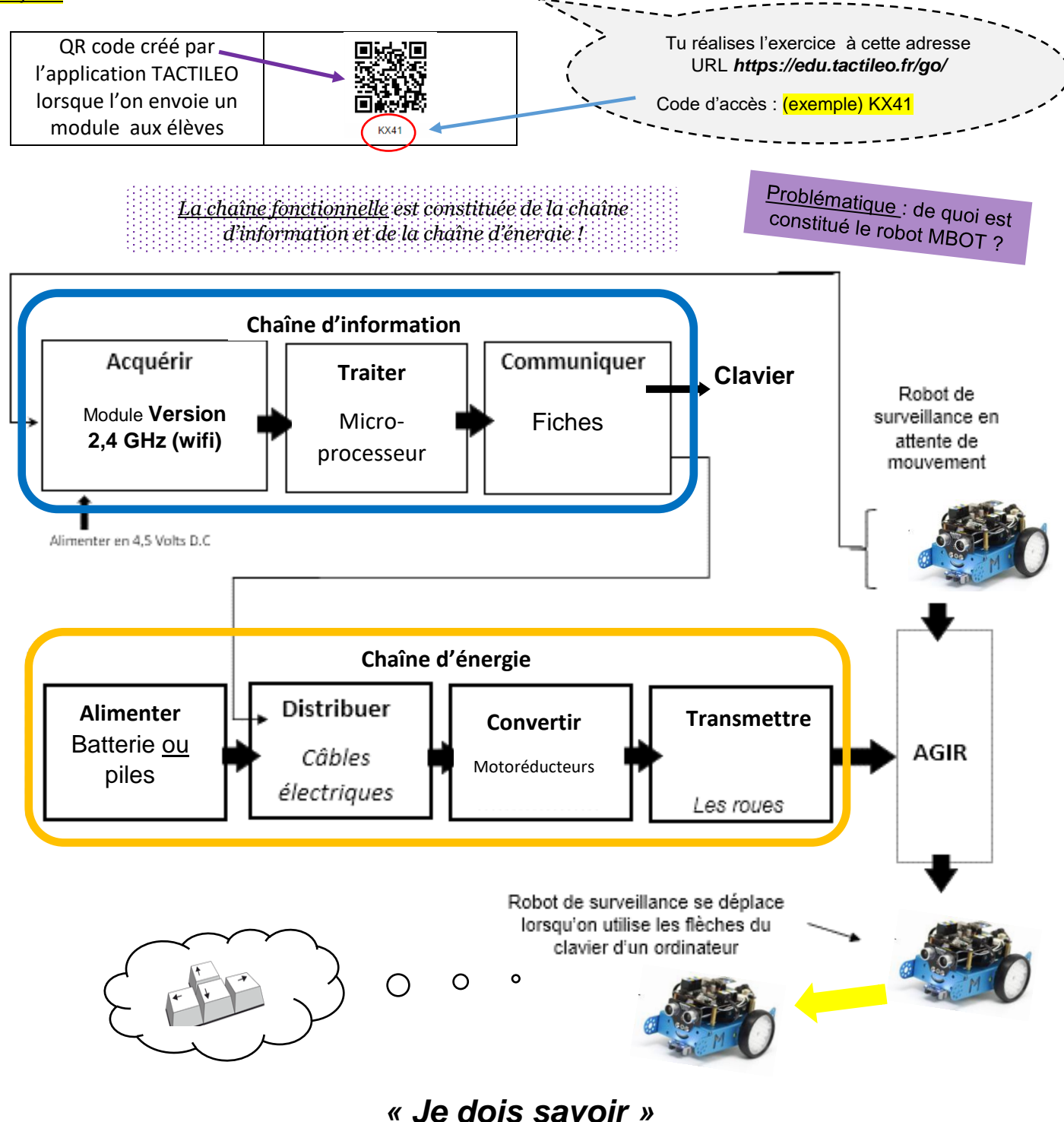

*Synthèse (bilan)* : un système automatique se caractérise par sa capacité à s'adapter à son environnement et à être programmé par ses utilisateurs. Pour cela, il dispose d'une chaîne d'information (partie commande) qui commande une chaîne d'énergie (partie opérative) agissant pour obtenir l'effet attendu (exemple : déplacement d'un robot MBOT).

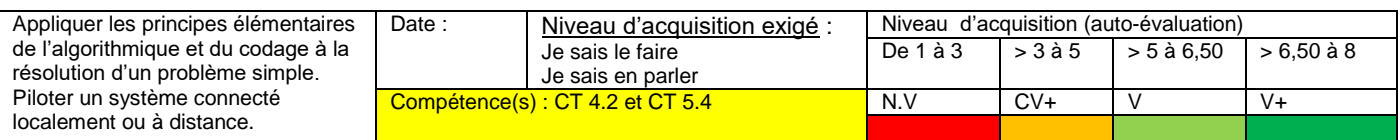

*Exercice n° 6 :* tu prends connaissnace de l'algorithme. Ensuite, tu fais des essais pour trouver le programme sous le logiciel M Block. Tu pourras piloter le robot avec le clavier afin de vérifier que ton programme répond bien à ce que l'on veut. On veut piloter le robot (avancer, reculer, tourner à droite et tourner à gauche) avec le clavier d'un ordinateur.

*Objectif : être capable de piloter le robot avec le clavier d'un PC.* 

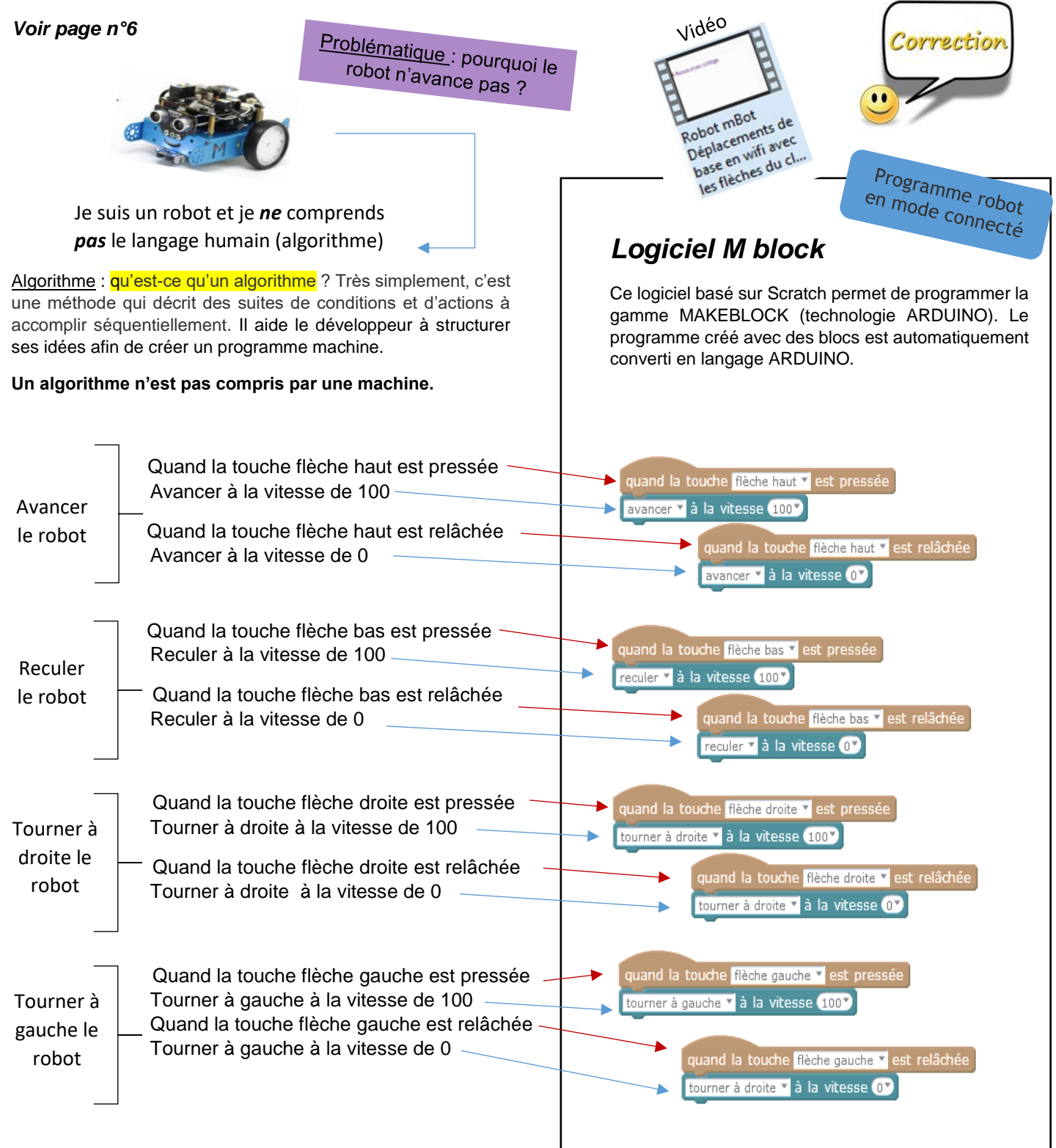

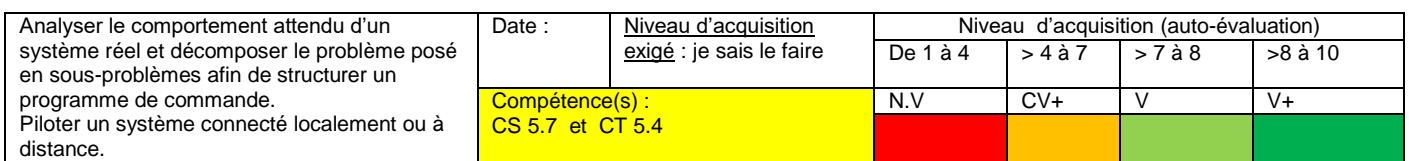

### **Exercice n° 7** *:* tu décryptes le programme ci-dessous et tu complètes les rectangles :

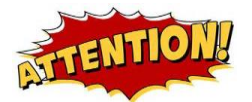

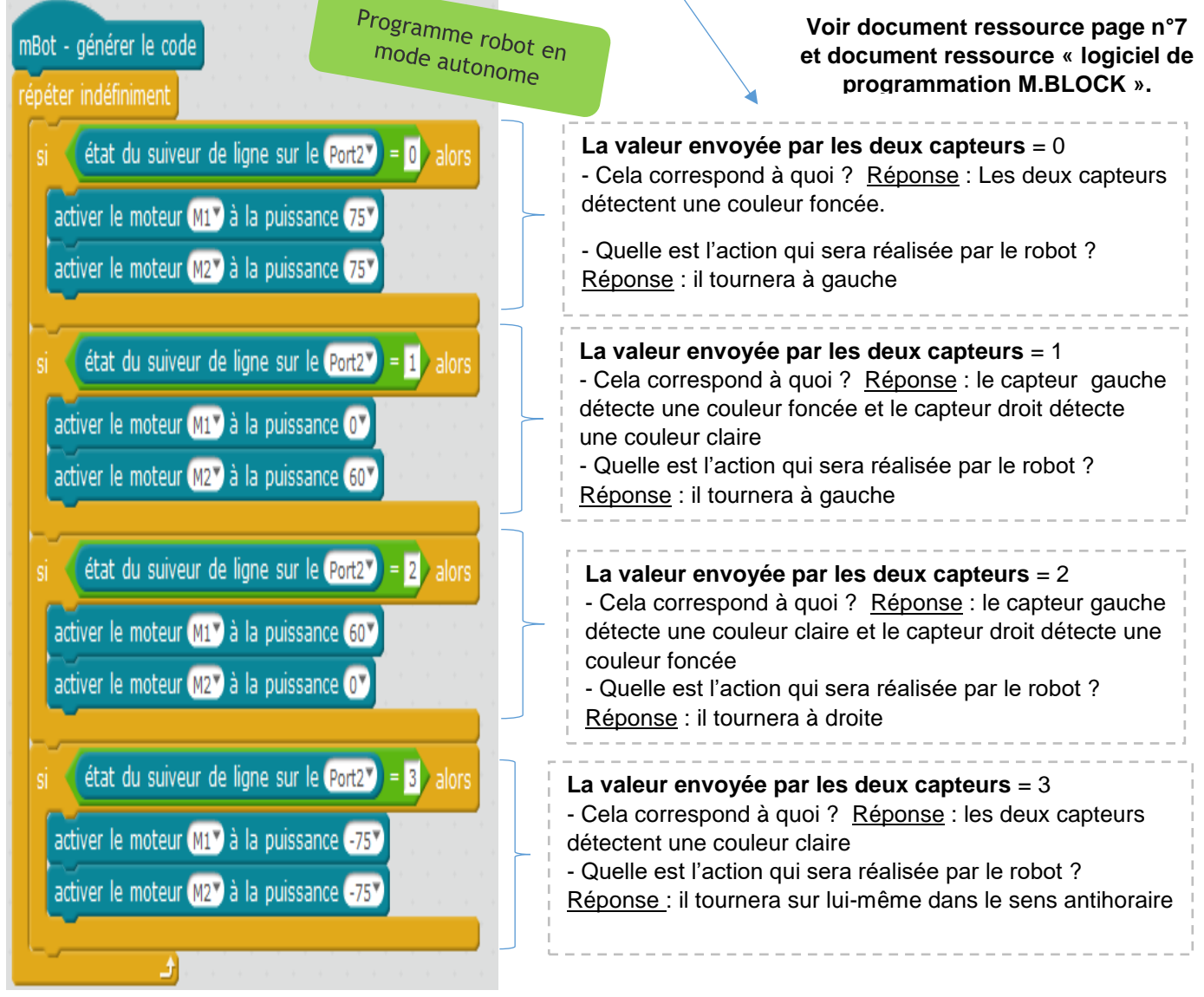

Question : le programme ci-dessus répond-t-il à ce que l'on veut :

- que le robot MBOT avance quand la valeur envoyée par les deux capteurs = 0
- que le robot MBOT tourne à droite quand la valeur envoyée par les deux capteurs = 1
- que le robot MBOT tourne à gauche quand la valeur envoyée par les deux capteurs = 2
- que le robot MBOT recule quand la valeur envoyée par les deux capteurs = 3

Réponse : oui ou non. Si non, pourquoi ? Nous souhaitons que le robot avance quand la valeur envoyée par les deux capteurs = 0. Il faut donc mettre les deux moteurs M1 et M2 à la même vitesse mais dans le programme le moteur M1 = 0. Le robot tourne à droite.

Ta solution : mettre le moteur M1 à 75 (comme le moteur M2) ….Vitesse M1 identique à la vitesse M2

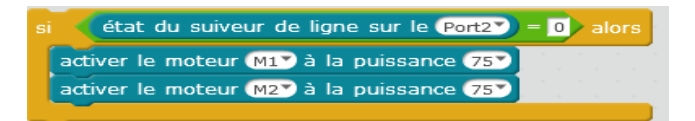

*Vue de face*  du robot MBOT

**Préambule** : tu prends connaissance des informations ci-dessous (vue face robot MBOT, tableau des valeurs envoyées par les deux capteurs au microprocesseur du robot). Ensuite, tu étudies le programme proposé et tu vérifies s'il répond à l'objectif.

Moteur *M2* Moteur *M1 Capteur Capteur gauche droit* Capteur Capteur Valeur renvoyée Droit gauche Les deux capteurs détectent une couleur claire la valeur état suiveur est à 3 3 2 Le capteur gauche détecte une couleur claire et le capteur droit détecte une couleur foncée la valeur état suiveur est à 2 Le capteur gauche détecte une couleur foncée et le capteur droit détecte 1 une couleur claire la valeur état suiveur est à 1 0 Lorsque les deux capteurs détectent une couleur foncée la valeur état suiveur est à 0 état du suiveur de ligne sur le Port2

Exemple :

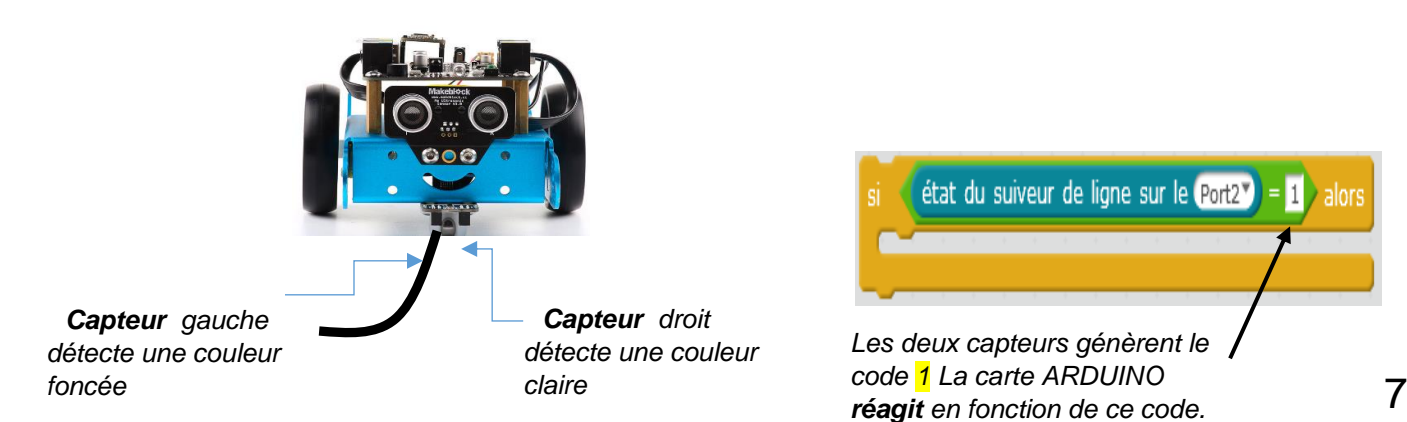

**et de la communication**

**Objectif :** être capable de piloter le robot avec les flèches du clavier d'un PC en mode Wifi**.**

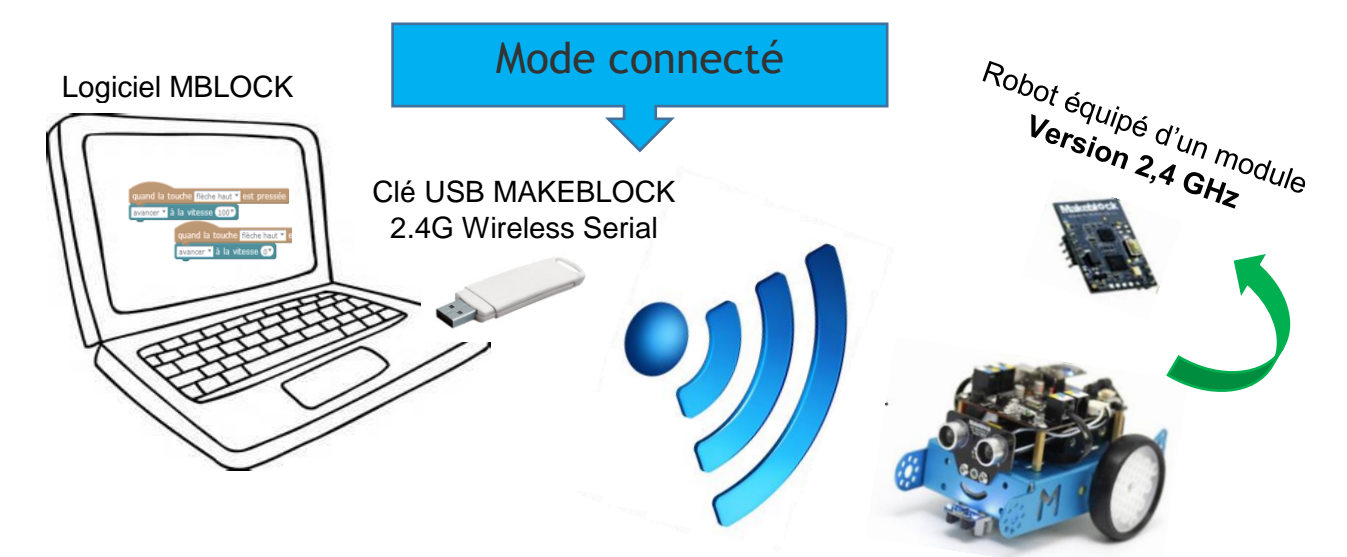

**Maquettes pour tester le programme :**

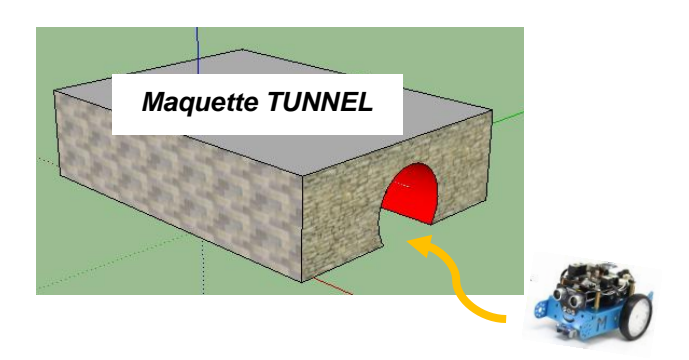

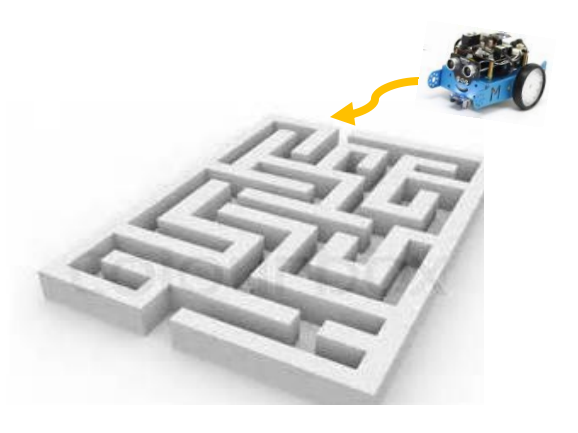

**Technologies de l'information et de la communication :**

Qu'est-ce qu'un QR code ?

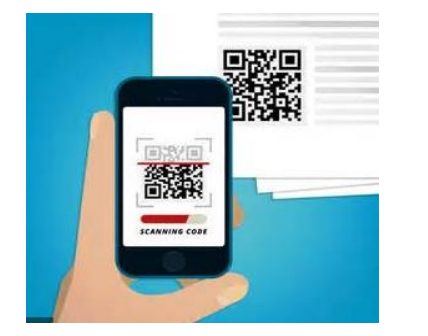

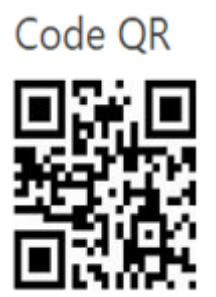

**Codes-barres** 2D

**Réponse** (qu'est-ce qu'un QR code ?) : le code QR est un type de code-barres en deux dimensions constitué de modules noirs disposés dans un carré à fond blanc. L'agencement (l'association) de ces points définit l'information que contient le code.

# **Structuration**

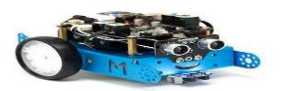

## **A retenir**

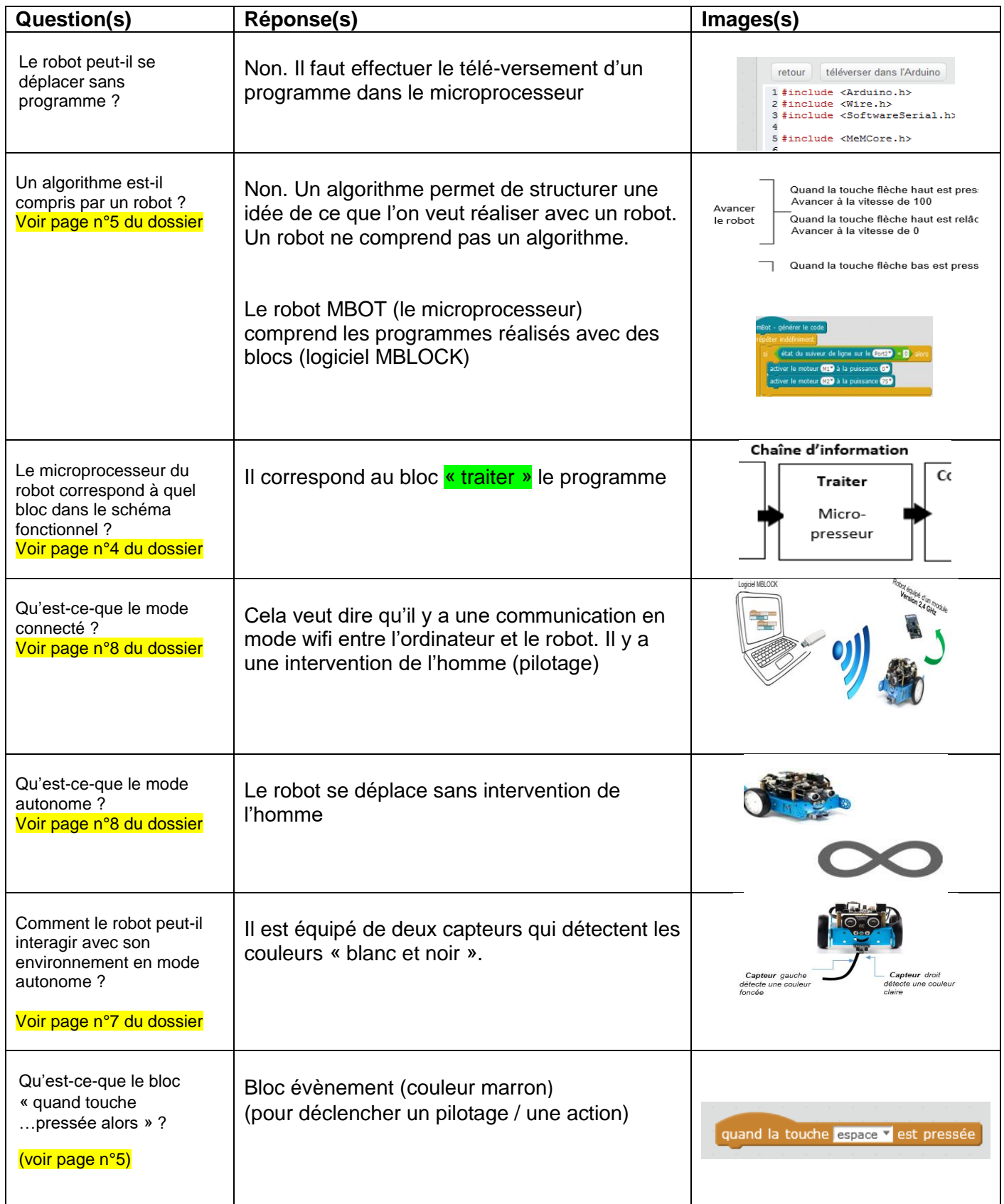

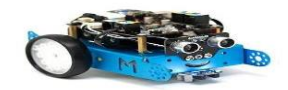

## **Structuration**

### **A retenir**

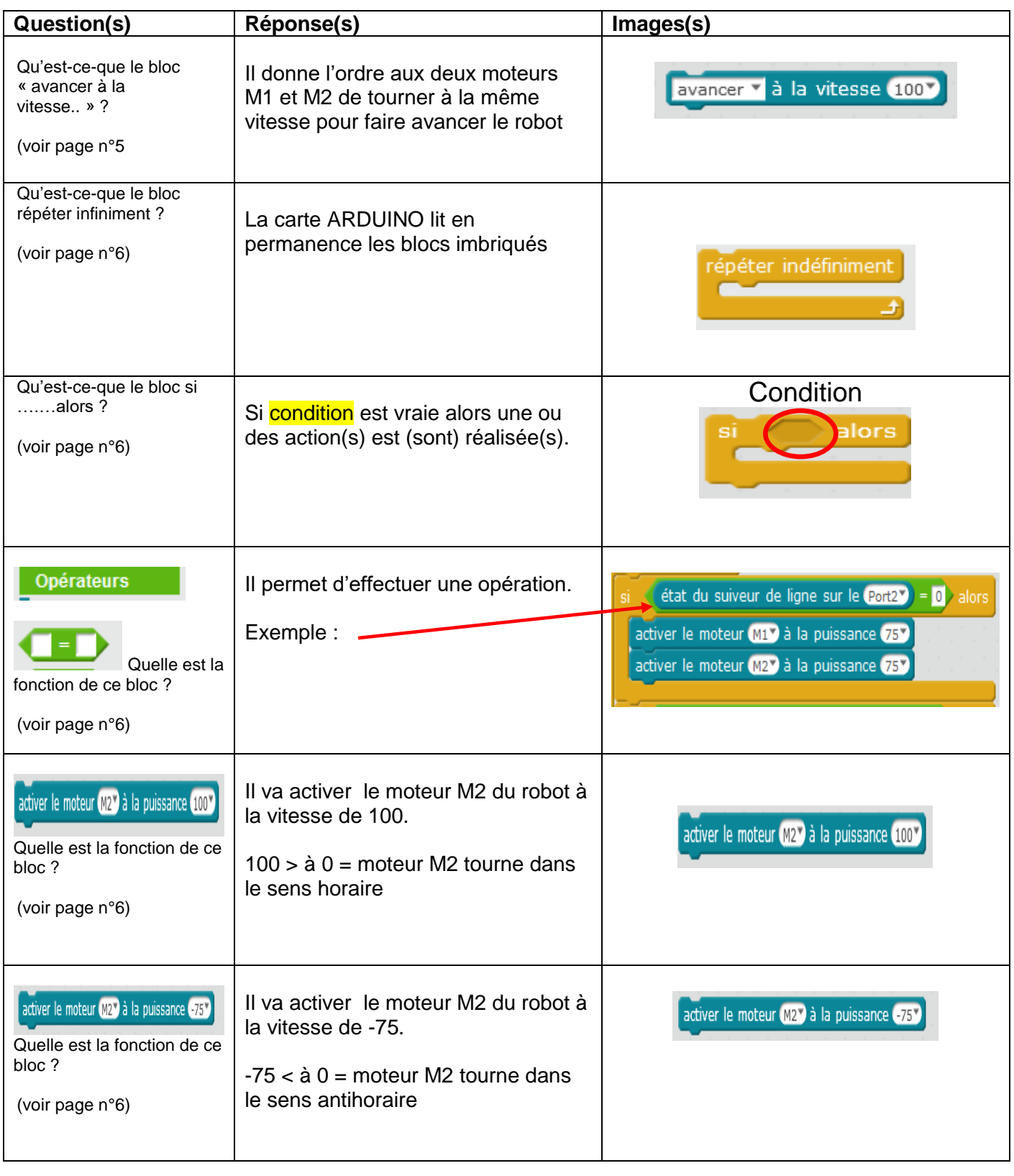

Note(s) personnelle(s) : …………………………………………………………………………………………………………….

…………………………………………………………………….……………………………………………………………………